**Hansoft SDK Crack Full Product Key Free**

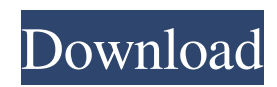

# **Hansoft SDK X64 [Latest-2022]**

Integrate the Hansoft server with your project. It provides you with access to the various checkin and versioning features on the Hansoft server. The package includes a Visual Studio plugin which can assist you during the development. With the SDK you can integrate the server with your project: Checkin documents, projects, and web sites into the server. Tailor your server access to your project requirements. Build a project version control system. View, change and upload files. Easily access the server from your project. Easily view the server usage and detailed server settings. Using the SDK with.NET You can use the SDK with Microsoft Visual Studio.NET to create, build, debug and test applications for the Hansoft Server. In order to use the SDK with.NET, install the Hansoft.NET Tools Add-on. This article shows you how to check the version number of a local or remote Hansoft server. 1. To check the version of a local or remote Hansoft server To check the version number of a Hansoft server that is installed in your machine, follow these steps: 1. Log on to the server by using the default credentials. 2. In the taskbar, click on "Hansoft" to open the Hansoft Server Manager. 3. Click on the "Information" button. 4. The server version will be displayed on the bottom of the page. 5. To see the remote server version, right click on the remote server in the server tree and select "Check Version Number". 2. To check the version number of a remote Hansoft server To check the version number of a Hansoft server that is hosted on a remote server, follow these steps: 1. Log on to the remote server by using the default credentials. 2. In the taskbar, click on "Hansoft" to open the Hansoft Server Manager. 3. Click on the "Information" button. 4. The remote server version will be displayed on the bottom of the page. 5. To see the remote server version, click on the remote server in the server tree and select "Check Version Number". Automatically install the latest version of Hansoft using the.NET Setup Files 1. If you are using the Hansoft SDK that is versioned from www

### **Hansoft SDK Download [April-2022]**

\* You can use KEYMACRO to develop client applications using XML data. \* KEYMACRO is a network utility that creates and manages keys for use in Windows. \* The purpose of the KEYMACRO utility is to help the developer of client applications to maintain the encryption key at the client side. Features: \* Client applications can register on the server for obtaining encryption keys. \* The client applications can use XML to provide data to the server. \* The key is stored on the client computer and only a link to the key is passed to the server. \* The server applications can use XML to obtain the data from the client. \* KEYMACRO is an interactive tool. \* The keys for individual applications can be separated. \* KEYMACRO can be deployed as a Windows service and can run in the background. Supported Platforms: \* Windows XP, Windows Vista, Windows 7, Windows 8 and Windows 10 \* Windows Server 2008 and Windows Server 2008 R2 \* Windows Server 2003 and Windows Server 2003 R2 \* All x86 and x64 editions of Windows Requirements: \* All versions of Windows \* Windows Vista and Windows 7: For Windows Vista, you must have at least one monitor. To support all the monitors, you must have at least one graphics card. For Windows 7, you must have at least one keyboard. To support all the keyboards, you must have at least one USB keyboard. Prerequisites: To run the application, you must have.NET Framework 2.0 or later installed. The installer of this package installs.NET Framework 2.0. Installation steps: \* To run the application, you must have.NET Framework 2.0 or later installed. \* Download the SDK installation package from the Hansoft Web site. \* Unzip the package to a directory on your computer. \* Download and run the KEYMACRO setup.exe, and then follow the instructions that appear. \* Enter a name for the application, choose a folder location for the application, and choose the language for the application. \* Click Start to run the application. \* For Windows Vista and Windows 7, to use the tool, you must have at least one monitor and one graphics card. To support all the monitors, you must have at least one graphics card. Please visit for further information.Q: Android ListView Click speed difference 77a5ca646e

# **Hansoft SDK Crack + With Serial Key**

Hansoft SDK allows you to integrate the Hansoft server with your own applications. The package includes both the components that can assist you during the development and the samples that can get you started in creating your own apps. Hansoft SDK is fully compatible with the HSM Document Manager (SM) and with the Document Manager Admin (DMA) release 3.0.x. In this version of the SDK we also included a copy of the API for the Document Manager API (DMA) release 2.2.x. The SDK is based on.NET Framework 3.5. Hansoft SDK can be used as a.NET Framework assembly, and also can be used in a non-.NET Framework environment. The SDK works with the following.NET Framework versions:.NET Framework 2.0,.NET Framework 3.0,.NET Framework 3.5 and.NET Framework 4.0. Hansoft SDK supports Windows 95, 98, NT 4.0, 2000, ME, XP, Vista and Windows 7. Using the SDK, you can: - Register the server on your computer - Attach your own documents with your own data -Access the server information, add, delete, or update the documents attached to the server - Manage the server settings through a.NET application Download Hansoft SDK by clicking the button below: Hansoft offers the Document Manager Admin (DMA) that allows administrators to control the configuration of the server. The administrator can perform backups and snapshots, and recover them using the Admin console. The DMA release 3.0.x can be used with Hansoft API for accessing the Document Manager API (DMA) features. It is a robust, fast and easy to use application with many features. The DMA client is developed in Java with a graphical user interface for the administration of documents and the management of files on the server. DMA Description: DMA is a tool for configuring the Document Manager Server and controlling the operations that are performed by the server. It allows you to perform backups and snapshots, recover them using the Administration Console, or perform recovery on the same client machine. It is a robust, fast and easy to use application with many features. The DMA client is developed in Java with a graphical user interface for the administration of documents and the management of files on the server. DMA is fully compatible with the Document Manager (SM) release 3.0.

### **What's New In?**

# Important \*\*Important\*\*: \_Before you download the SDK, you must read and agree to the [terms and conditions]( Version History See [changelog]( Support Contact us: help.hansoft.com Post any issue or feature request at github.com/Hansoft/hansoftsdk/issues. If you like Hansoft SDK, please fork it, and add yourself to

### **System Requirements:**

What's Included: Traders complete missions and attempt to earn a living in the Gold Rush City, where the profitable business of trading in rare items is at the heart of the city's economy. In order to succeed at business you need to find the rarest items of all in the Gold Rush City, use them in trade and sell them at a profit. The more successful your trading business becomes the more money you can earn, the more reputation you can build, and the more valuable the Gold Rush City will be in the future. The game gives you the

Related links:

<https://4uall.net/wp-content/uploads/2022/06/vanivaly.pdf>

[https://homeimproveinc.com/wp-content/uploads/2022/06/Portable\\_Version.pdf](https://homeimproveinc.com/wp-content/uploads/2022/06/Portable_Version.pdf)

[https://sissycrush.com/upload/files/2022/06/oUFoEwq2TOYMxKxQBvic\\_06\\_d3487cbbf4ace9f7cd63ed5223378be3\\_file.pdf](https://sissycrush.com/upload/files/2022/06/oUFoEwq2TOYMxKxQBvic_06_d3487cbbf4ace9f7cd63ed5223378be3_file.pdf) [http://www.visitmenowonline.com/upload/files/2022/06/6PpDIMmz1BP1P49go4Ow\\_06\\_25f05b57682376788403ef3cde6fec1](http://www.visitmenowonline.com/upload/files/2022/06/6PpDIMmz1BP1P49go4Ow_06_25f05b57682376788403ef3cde6fec16_file.pdf) [6\\_file.pdf](http://www.visitmenowonline.com/upload/files/2022/06/6PpDIMmz1BP1P49go4Ow_06_25f05b57682376788403ef3cde6fec16_file.pdf)

<https://www.blackheadpopping.com/wp-content/uploads/2022/06/HideAway.pdf>

[https://mentorthis.s3.amazonaws.com/upload/files/2022/06/TBt2hxWf5fh4Vi95bejX\\_06\\_25f05b57682376788403ef3cde6fec1](https://mentorthis.s3.amazonaws.com/upload/files/2022/06/TBt2hxWf5fh4Vi95bejX_06_25f05b57682376788403ef3cde6fec16_file.pdf) [6\\_file.pdf](https://mentorthis.s3.amazonaws.com/upload/files/2022/06/TBt2hxWf5fh4Vi95bejX_06_25f05b57682376788403ef3cde6fec16_file.pdf)

[https://gameurnews.fr/upload/files/2022/06/DKXcYJXtgFmbUhepwmaa\\_06\\_d3487cbbf4ace9f7cd63ed5223378be3\\_file.pdf](https://gameurnews.fr/upload/files/2022/06/DKXcYJXtgFmbUhepwmaa_06_d3487cbbf4ace9f7cd63ed5223378be3_file.pdf) [https://storage.googleapis.com/paloodles/upload/files/2022/06/Icm4Qv4yJwvNGX5wpqHq\\_06\\_d3487cbbf4ace9f7cd63ed5223](https://storage.googleapis.com/paloodles/upload/files/2022/06/Icm4Qv4yJwvNGX5wpqHq_06_d3487cbbf4ace9f7cd63ed5223378be3_file.pdf) [378be3\\_file.pdf](https://storage.googleapis.com/paloodles/upload/files/2022/06/Icm4Qv4yJwvNGX5wpqHq_06_d3487cbbf4ace9f7cd63ed5223378be3_file.pdf)

<https://harneys.blog/wp-content/uploads/2022/06/chamlan.pdf>

[https://www.15heures.com/wp-content/uploads/2022/06/KVM410\\_AdminTool.pdf](https://www.15heures.com/wp-content/uploads/2022/06/KVM410_AdminTool.pdf)